$Text3.Text = Val(Text1.Text) + Val(Text2.Text)$ 

End Sub

Private Sub Command2\_Click()

Text3.Text = Val(Text1.Text) - Val(Text2.Text)

End Sub

Private Sub Command3\_Click()

Text3.Text = Text2.Text \* Text1.Text

End Sub

Private Sub Command4\_Click()

 $Text3. Text = Text1. Text / Text2. Text$ 

End Sub

..............................................................................................................................

☆

 $\frac{1}{\sqrt{2}}$ 

 $\frac{1}{\sqrt{2}}$ 

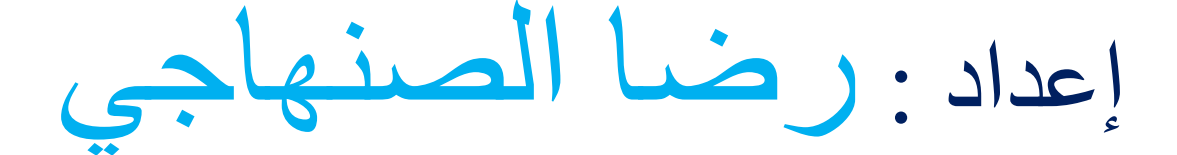

ال تنسىنا من صالح دعائكم

## وشكزا لكم

## 2008

## [rida\\_s12@hotmail.fr](mailto:rida_s12@hotmail.fr)

☆